фио: Косен<del>ик Сергей Михайлович</del><br>Полушает : **Дестовое задание для ди<mark>агностического тестирования по дисциплине:</mark>** Документ подписан простой электронной подписью Информация о владельце: Должность: ректор

Дата подписания: 21.06.2024 20:00:34

*Цифровая грамотность, 3 семестр* Уникальный программный ключ:

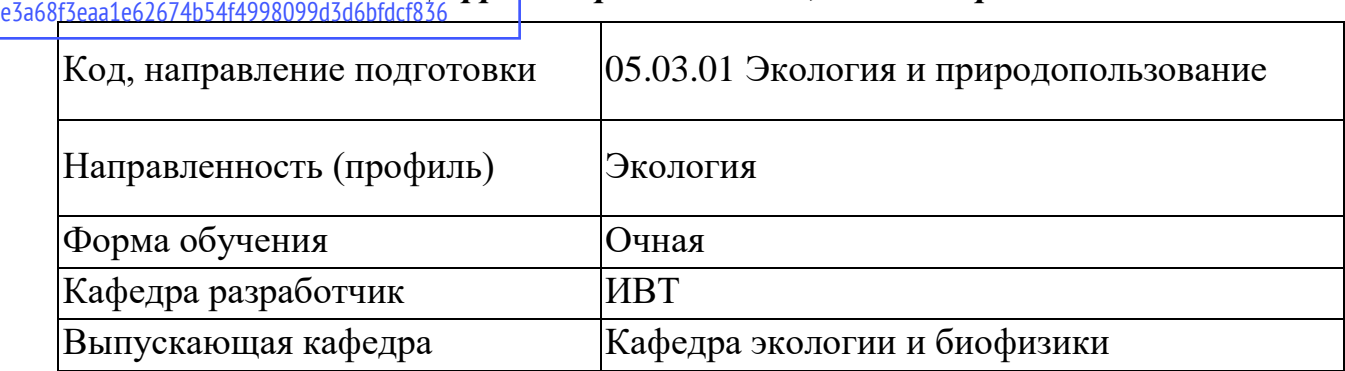

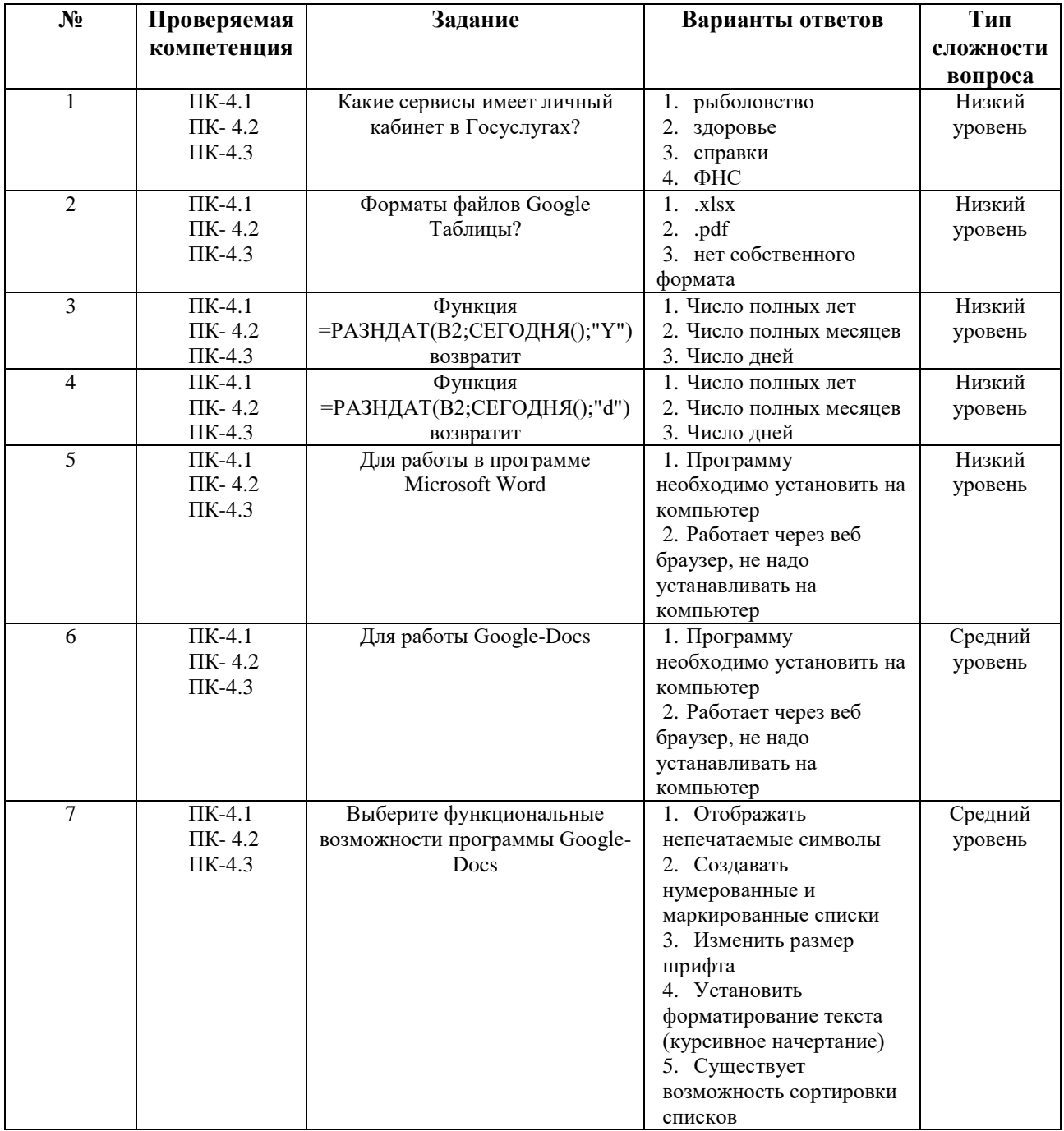

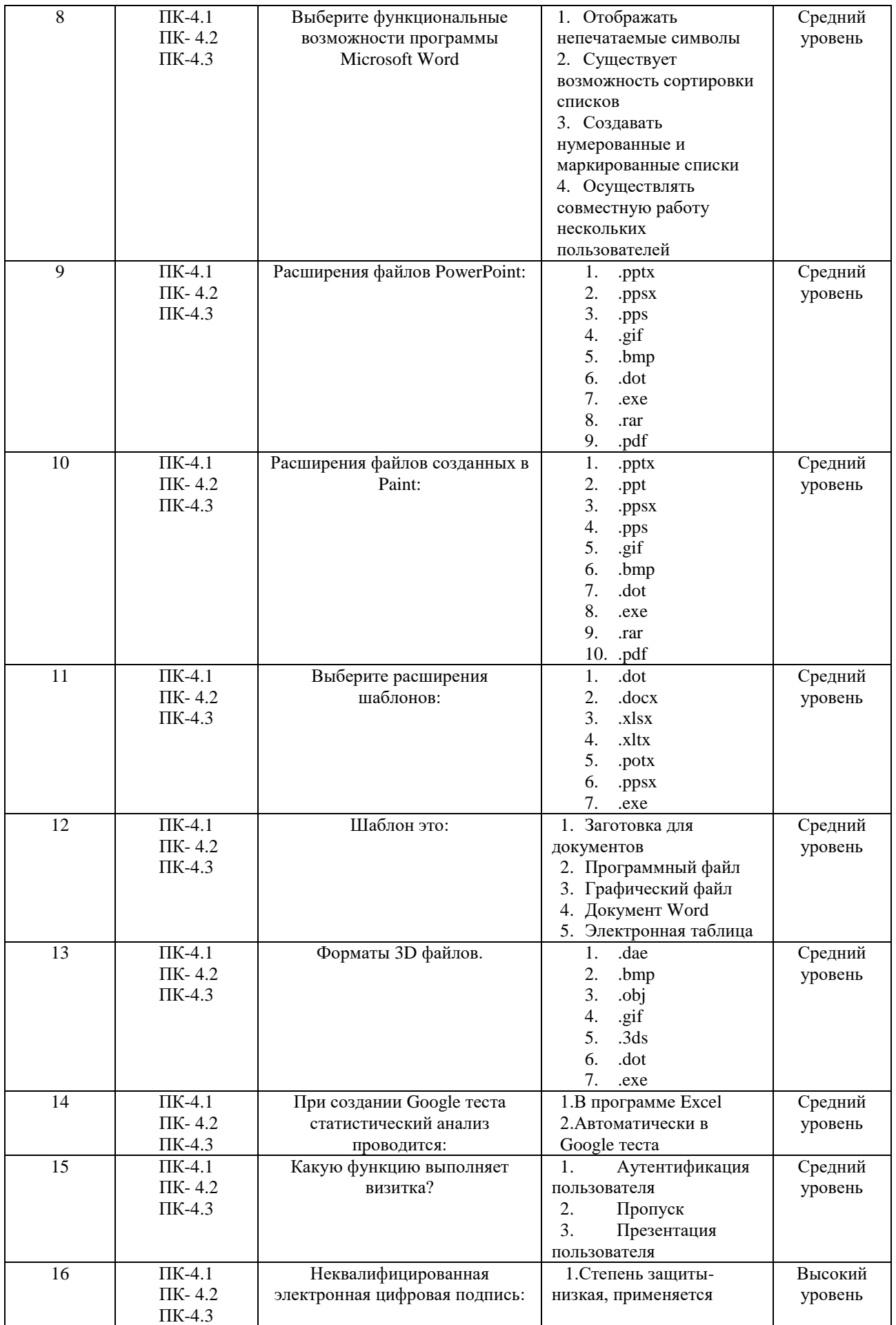

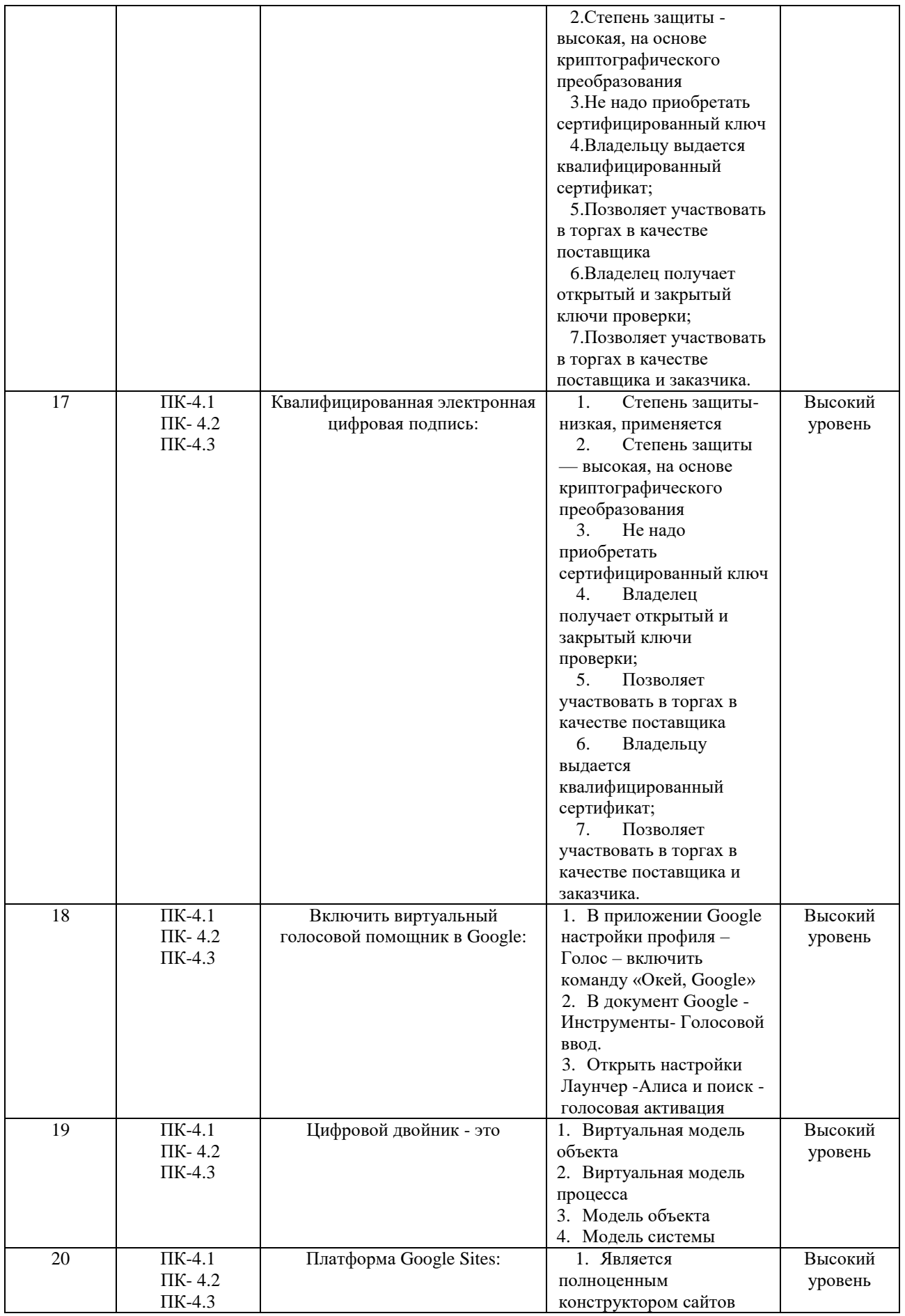

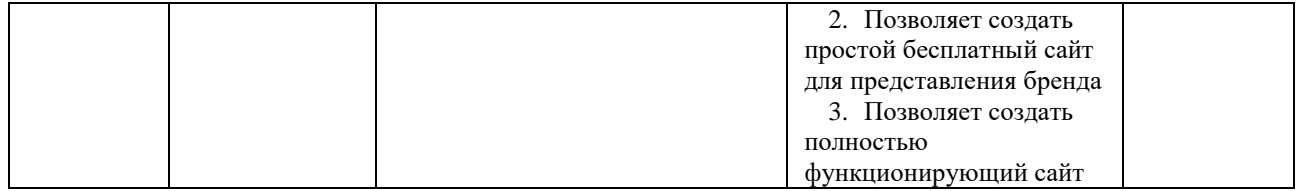